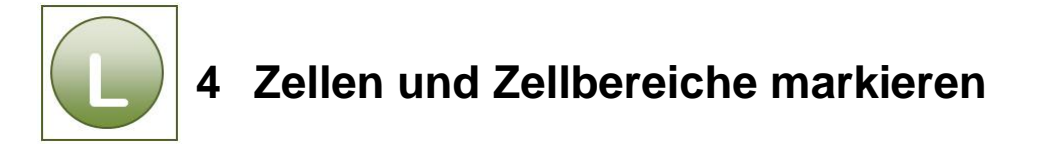

## **Aufgabe 4.1**

**Vergleichen** Sie Ihre Lösung mit der Musterlösung **Mitglieder\_1\_loes.**

## **Aufgabe 4.2**

Vergleichen Sie Ihre Lösung mit der Musterlösung **Vergleich\_loes.**

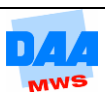